## **Glossary**

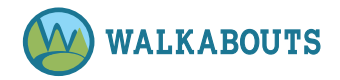

**Assessments:** You can assess students while they are completing a Walkabout.

**Correlations:** Correlations indicate whether a Walkabout supports a state or national standard. Correlations display beneath each Walkabout's player window. Correlations for Differentiated Instruction are a grade level above or below the Walkabout's target grade level and display along with other correlations when applicable.

**CSV/Excel:** Lists of users must be formatted as a CSV or a Microsoft Excel file in order to upload the information into the Walkabouts platform.

My Backpack: Go to My Backpack  $\triangleq$  on the left sidebar to create and view Favorites and Playlists

My Dashboard: Go to My Dashboard  $\widehat{\mathfrak{su}}$  on the left sidebar to play Walkabouts and view, print, and save Walksheet sets.

My Favorites: Go to the My Favorites tab within My Backpack @ on the left sidebar to tag Walkabouts and/or Walksheet sets as favorites so you can access them easily in the future.

My Playlists: Go to the My Playlists tab within My Backpack自 on the left sidebar to create a group of Walkabouts and/or Walksheet sets to assign to students and/or share with teachers.

Records: Records are the various types of information captured during the process of viewing a Walkabout or downloading a Walksheet. Go to Teams & Students  $^{28}$  on the left sidebar to access, and click the Records tab to access Records.

Reports: Reports allow users to review and compile data gathered in records. Go Teams & Students <sup>29</sup>3° on the left sidebar to access, and click the Reports tab to access Reports.

Teams: Go to the Teams tab within Teams & Students  $\mathbb{S}^s$  on the left sidebar to create a team of students so you can assign Walkabouts and/or Walksheet to teams for groups of students to complete on their own.

Teams & Students: Go to Teams & Students  $\mathbb{S}^s$  on the left sidebar to access Students, Teams, Assessments, Records, and Reports.

Walkabout: A Walkabout (green box on My Dashboard  $\sin$ ) is a web-based lesson that integrates movement with language arts, math, or reading content.

Walksheet: A Walksheet set (orange box on My Dashboard  $\sin$ ) is a worksheet set that includes a movement component.